# Package 'scatterHatch'

May 30, 2024

Title Creates hatched patterns for scatterplots

Version 1.10.0

Description The objective of this package is to efficiently create scatterplots where groups can be distinguished by color and texture. Visualizations in computational biology tend to have many groups making it difficult to distinguish between groups solely on color. Thus, this package is useful for increasing the accessibility of scatterplot visualizations to those with visual impairments such as color blindness.

License MIT + file LICENSE

BugReports <https://github.com/FertigLab/scatterHatch/issues>

Encoding UTF-8

LazyData false

Roxygen list(markdown = TRUE)

RoxygenNote 7.1.1

VignetteBuilder knitr

Suggests knitr, rmarkdown, testthat

Imports grid, ggplot2, plyr, spatstat.geom, stats, grDevices

Depends  $R$  ( $>= 4.1$ )

biocViews Visualization, SingleCell, CellBiology, Software, Spatial

URL <https://github.com/FertigLab/scatterHatch>

git\_url https://git.bioconductor.org/packages/scatterHatch

git\_branch RELEASE\_3\_19

git\_last\_commit 83a1384

git\_last\_commit\_date 2024-04-30

Repository Bioconductor 3.19

Date/Publication 2024-05-29

Author Atul Deshpande [aut, cre] (<<https://orcid.org/0000-0001-5144-6924>>)

Maintainer Atul Deshpande <adeshpande@jhu.edu>

## <span id="page-1-0"></span>**Contents**

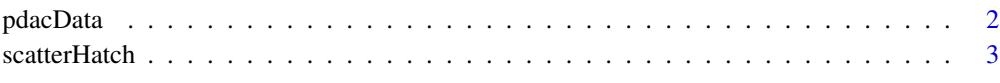

#### **Index** [5](#page-4-0). The second state of the second state of the second state of the second state of the second state of the second state of the second state of the second state of the second state of the second state of the second

pdacData *Tissue-CyCIF data of Pancreatic Ductal Adenocarcinoma (PDAC)*

#### Description

Single-cell resolution of 4 cellular compartments in a human Pancreatic Dual Adenocarcinoma sample that spans across three distinct tissues: the pancreas, small intestine, and tumor. Contains cartesian coordinates of each cell along with the frame it was identified from in t-CyCIF imaging.

#### Usage

data(pdacData)

#### Format

A data frame with 158159 rows and 3 variables:

frame 10x frame from t-CyCIF imaging. Used to identify tissue type of cell.

Xt Cartesian x-coordinate of cell across entire tissue sample (across all frames).

Yt Cartesian y-coordinate of cell across entire tissue sample (across all frames)

#### Source

Shortened version of t-CyCIF single-cell data of Pancreatic Ductal Adenocarcinoma (PDAC) resection specimen from *Lin et. al* with only the cartesian coordinates and frames each cell is in present.

Entire dataset can be downloaded from [http://lincs.hms.harvard.edu/wordpress/wp-content](http://lincs.hms.harvard.edu/wordpress/wp-content/uploads/2017/05/rawdata_Figure78_PDAC.zip)/ [uploads/2017/05/rawdata\\_Figure78\\_PDAC.zip](http://lincs.hms.harvard.edu/wordpress/wp-content/uploads/2017/05/rawdata_Figure78_PDAC.zip)

#### References

Lin et al. (2018) eLife 2018;7:e31657 [\(eLife\)](https://elifesciences.org/articles/31657)

<span id="page-2-0"></span>

#### Description

This function creates a scatterplot with hatched patterns by using geom\_segment(). Also creates the legend to represent each hatched group. The aesthetics defining each pattern, like the lineType and lineColor are all passed to geom\_segment().

#### Usage

```
scatterHatch(
  data,
 x,
 y,
  color_by,
  legendTitle = "",pointSize = 1,
 pointAlpha = 0.5,
 gridSize = NULL,
  sparsePoints = NULL,
 patternList = NULL,
 colorPalette = NULL
\mathcal{L}
```
#### Arguments

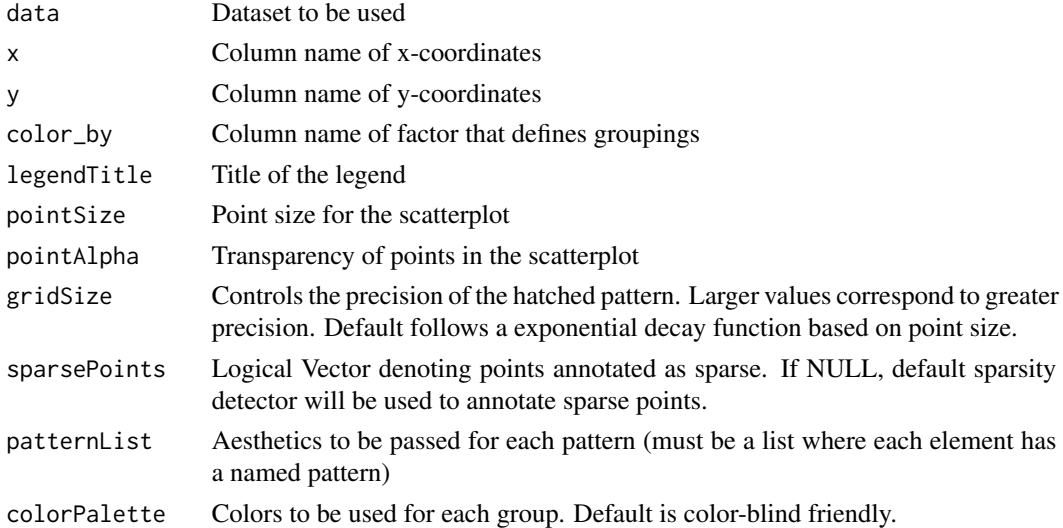

#### Value

ggplot2 object of scatterplot with hatched patterns for each group.

4 scatterHatch

### Examples

```
data(pdacData)
scatterHatch(pdacData, "Xt", "Yt", "frame")
```
# <span id="page-4-0"></span>Index

pdacData, [2](#page-1-0)

scatterHatch, [3](#page-2-0)